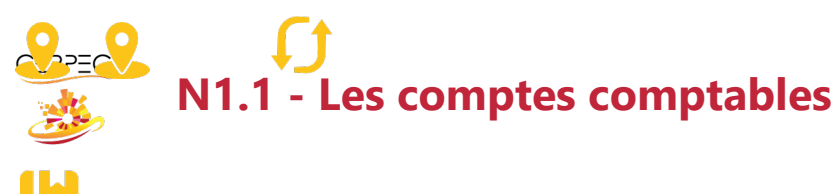

Je trouve l'intitulé du compte correspondant à l'opération comptable

## **Activités de l'entreprise**

- Fabrication de chambres à coucher (lits, armoires, chevet, etc.)
- Réparation de meubles
- Fourniture de sommiers et de matelas achetés à des fournisseurs et revendus aux clients sans transformation

## ANALYSE COMPTABLE DES CHARGES

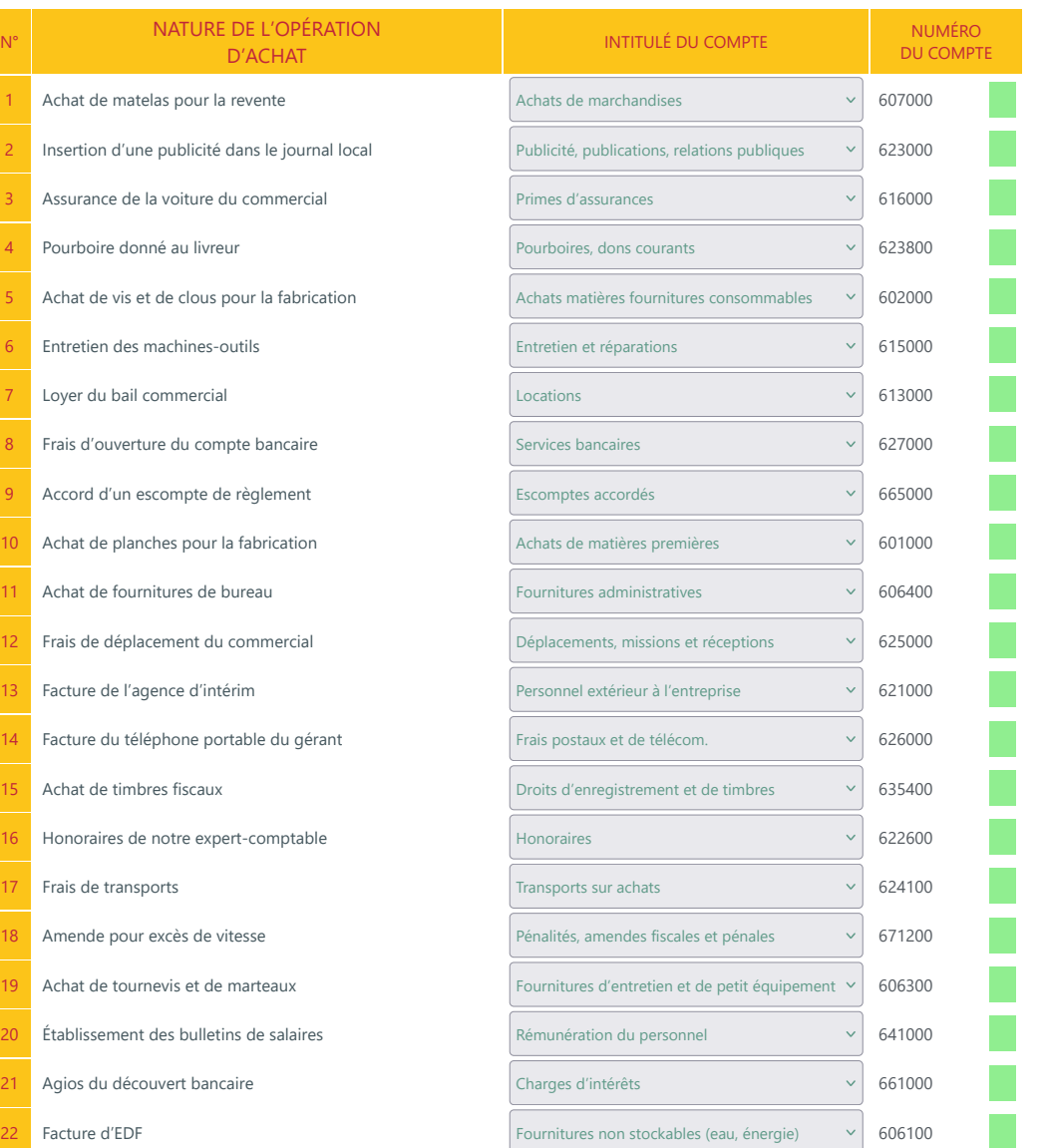

Vérification

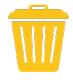